## **Der Signifikanztest**

Carlo Vöst, Oliva, Spanien Illustrationen von Carlo Vöst

Ein statistischer Test erlaubt es den Statistikern in vielen Bereichen, in denen die Wahrscheinlichkeit für das Auftreten bestimmten Ereignisses nicht bekannt ist, sich auf der Basis einer empinsten Stichprobe zwischen zwei konkurrierenden wissenschaftlichen Hypothesen zu entscheiden. Dabei treten gewisse Irrtumswahrscheinlichkeiten auf, die ufgrund der getroffenen Vorgaben von besonderem Interesse sind. In diesem Beitrag **I**rnen die Jugendlichen die verschiedenen Signifikanztests in Theorie und Praxis ken en. An zahlreichen Aufgaben wenden sie ihr neues Wissen an und testen sich in einer ernerfolgskontrolle. **Der Signifikanztest**<br> *Formula Vest, Olivia Spanishing***<br>** *Formula Vest (Principal Vision Carpet)***<br>** *Formula Vedfelt/Digital Vision Carpetia Carpetia Carpetia Carpetia Carpetia Carpetia Carpetia Carpetia Carpetia Carpetia* 

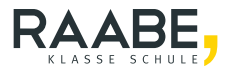

#### **Impressum**

RAABE UNTERRICHTS-MATERIALIEN Wahrscheinlichkeitsrechnung und Statistik Sek

Das Werk, einschließlich seiner Teile, ist urheberrechtlich gesehürzt. Es ist gemäß § 60b UrhG hergestellt und ausschließlich zur Veranschaulichung des Unterricht und der Lehre an Bildungseinrichtungen bestimmt. Die Dr. Josef Raabe Verlags-GmbH erteilt Ihnen für das Werk das einfache, nicht übertragbare Recht zur Nutzung für den<br>den persönlichen Gebrauch gemäß vorgenannter Zweckbestalten ung. Unter Einhaltung der Nutzungsbedingunden persönlichen Gebrauch gemäß vorgenannter Zweckbestimmung. Unter Einhaltung der Nutzungsbedingungsbedingungsbedingungsbedingungsbedingungsbedingungsbedingungsbedingungsbedingungsbedingungsbedingungsbedingungsbedingungsb gen sind Sie berechtigt, das Werk zum persönlichen Gebrauch gemäß vorgenannter Zweckbestimmung in Klassensatzstärke zu vervielfältigen. Jede darüber inausgehende Verwertung ist ohne Zustimmung des Verlages unzulässig und strafbar. Hinweis zu §§ 60a, 60b Un. Das Werk oder Teile hiervon dürfen nicht ohne eine solche Einwilligung an Schulen oder in Unterrichts- und Lehrmedien (§ 60b Abs. 3 UrhG) vervielfältigt, insbesondere kopiert oder sinsbesondere kopiert oder eingescannt, verbreitet oder in ein Netzwerk eingestellt oder sonst öffentlich zugänglich gemacht<br>The der wiedergegeben werden. Dies gewerkt von Schulen und sonstigen Bildungseinrichtungen. Die **Notranets von Schulen und sonstigen Bildungseinrichtungen. Die**<br>En Bildungseinrichtungen <sup>Die</sup> Aufführung abgedruckter musikalische Werke Impressum<br>
Exception Control of the Manufacture of the Manufacture of the Manufacture of the Manufacture of the Manufacture<br>
The Manufacture of the Manufacture of the Manufacture of the Manufacture of the Manufacture of th

Für jedes Material wurden Fremdrechte rechtert und ggf. angefragt.

Dr. Josef Raabe Verlag -GmbH<br>Ein Unternehmen der Klett Grup Ein Unternehmen d Rotebühlstraße 77 70178 Stuttgart Telefon +49 711 62900-0  $Fax + 49720290$ meinRA BE@raabe.de www.race.de ktion. **Ana-Greta Witt** ebel Satz: Röser Media Go. KG, Karlsruhe Bildnachweis Titel: Klaus Vedfelt/DigitalVision/Getty Images Plus Illustrationen: Carlo Vöst, Oliva, Spanien Lektorat: Mona Hitzenauer, Regensburg<br>Mona Stotz, Wyhl a. K.

## **Der Signifikanztest**

### **Oberstufe (grundlegend)**

Carlo Vöst, Oliva, Spanien Illustrationen von Carlo Vöst

#### **Hinweise 1**

**M 1 Der Signifikanztest (Theorieteil) 2**

#### **M 2 Aufgaben 10 10**

**M 3 Klassenarbeit** 14

#### **Lösungen 16**

## **Die Schüler lernen:**

die verschiedenen Arten von Signifikanztests zunächst von ihrer theoretischen Seite, anhand von Beispielen illustriert, kennen Dies sind der rechtsseitige, der linksseitige und der zweiseitige Signifikanztest. Ihre Schüler üben anschließend Anwendungen dieser Testverfahren anhand einer Reihe von Beispielen ein. Eine Lernerfolgskontrolle rundet Der Signifikanztest<br>
Oberstufe (grundlegend)<br>
Grio Vost, Oliva, Spanien<br>
Illustrationen von Carlo Vost<br>
Himweise<br>
M. 3 Klassenarbeit<br>
M. 3 Klassenarbeit<br>
M. 3 Klassenarbeit<br>
Die Schüler lernen:<br>
die von Beipplete illustrat

### **Hinweise**

Dieser Beitrag eignet sich besonders gut zum Einstieg in das Thema "Signif <sup>'</sup>anztests". Sie können ihn aber auch den Jugendlichen zum Selbststudium überlassen, damit sie sich eigenständig erste Kenntnisse erarbeiten. Der Beitrag bzw. die Aufgaben erford öfter auch den Einsatz eines CAS-Rechners, welcher gerade hier ein mächt. Milfsmittel ist, um sich langwierige Arbeit mit stochastischen Tafelwerken und Taschenrechner zu ersparen. Allerdings sind die Beispiele so gewählt, dass die Lernenden sie auch ohne CAS-Rechner (allerdings mit mehr Aufwand) bewältigen können. Hinweise<br>
Diese Belitrag eignet sich besonders gut zum Einsteig in das Thema . Significantests.<br>
Sie können ihn aber auch den Jugendikchen zum Schosstatudium überlassign, wir sie<br>
sich eigenständig erste Keminisse erarbeit

#### **Lehrplanbezug**

Am Beispiel des einseitigen Signifikanztests erhalt die Schuller einen Einblick in die beurteilende Statistik. Sie lernen einzuschätzen, wie sich Änderungen von Stichprobenlänge, Ablehnungsbereich oder Signifikanzniveau auf die Aussage des Tests auswirken.<sup>1</sup>

#### **Zu den einzelnen Materialien**

Im Material **M 1** ist die Theorie zum Verstehen des Signifikanztests zusammengestellt. Damit Sie mit Ihrer Klasse diesen the etischen Teil besser erarbeiten können, greift dieser immer wieder auf anschauliche Beispiele zurück.

Das Material **M 2** bietet Ihnen insgesamt zehn ausführlich formulierte Aufgaben, mit denen die Lernenden die Möglichkeit haben, ihr erworbenes Wissen einzuüben.

Material **M 3** ist eine mögliche Lennerfolgskontrolle zu diesem Themenkomplex mit Bewertungseinheiten und Bewertungsschlüssel. So können entweder Ihre Schülerinnen und Schüler den Ernstfall<sup>'</sup> simulieren, oder Sie, als Lehrer, bekommen eine Anregung, wie Sie eine Klassenarbeit gestalten können.

Schließlich sind ausführliche Lösungen zu den Aufgaben und der Lernerfolgskontrolle angefügt. Gerade in Zeiten des Home-Schooling eignet sich der Beitrag damit auch zum Selbststudium.

Lehrplan Bayern, *http://www.gym8-lehrplan.bayern.de/contentserv/3.1.neu/g8.de/id\_26192.html*

1

### **M 1 Der Signifikanztest (Theorieteil)**

In der Wahrscheinlichkeitsrechnung ist meistens die Trefferwahrscheinlichkeit p bekannt (oder berechenbar) und man berechnet damit die Wahrscheinlichkeiten von Ereigissen. In der Statistik ist oft die "umgekehrte Aufgabe" zu lösen: Der Anteil p der "Tette einer Gesamtheit ist unbekannt. Man entnimmt der Gesamtheit eine Stichprobe und folger daraus p. Dieses Verfahren wird beispielsweise bei Hochrechnungen und Progulation Wahlen benutzt. Aufgrund der Umfrageergebnisse schätzt an p ab. Häufig hat man aber von vornherein über den Trefferanteil p gewisse Hypothesen (Vermutungen). Aufgrund des Ergebnisses einer Stichprobe entscheidet man sich dann, ob man die Hypothese verwerfen muss oder nicht. Wenn man testen will, ob man sich für eine ganz bestimmte Hypothese entscheiden will oder nicht, spricht man von einem Signifikanztest. **M 1 Der Signifikanztest (Theorietell)**<br>
In der Wahrscheinlichkeitsrehundig ist meistens die Tefenwanscheinlichkeitsrehunden (oder bescheinbig hund mit bescheinten Aufgabe zu lösen: Der Antischeinlichkeiten wird,<br>
In der

#### **Beispiel:**

Bei einer Urne mit 10 Kugeln ist bekannt, dass sich darin schwarze und weiße Kugeln befinden, die sich nur durch ihre Farbe unterscheiden.

Es soll nun durch ein 5-maliges  $Z_{\text{eq}}$  mit  $Z_{\text{eq}}$  and  $Z_L$ ) getestet werden, ob man sich für die Hypothese entscheiden will, dass sich in der Urne gleich viele schwarze und weiße Kugeln befinden, oder nicht.

Wenn p die relative Häufigken der weißen Kugeln angibt, dann muss man sich zwischen der Annahme oder Ablehnung der ogenannten Nullhypothese H<sub>0</sub>: p = 0,5 (dass sich also in der Urne gleich viele schwarze und weiße Kugeln befinden) entscheiden.

**Hier gilt:**  $p \in \{0, \ldots, 0, 2, 0, 5, 0, 5, 0, 6, 0, 7, 0, 8, 0, 9, 1\}$ , weil prinzipiell 0–10 von 10 Kugeln weiß sein können.

 $Zutalls' ariable  $\lambda$$  : "Anzahl der gezogenen weißen Kugeln" (diese Wahl ist beliebig) Mögliche Entscheidungsregel:

 $X_{2,3}$  H<sub>e</sub> wird *h*genommen → man sagt dann, dass X im sog. Annahmebereich  $A = \begin{pmatrix} 3 \\ 3 \end{pmatrix}$  für  $H_0$  uegt.

 $X \in (\{ 0, 1 \cup \{4, 5\}) \rightarrow H_0$  wird abgelehnt  $\rightarrow X$  liegt im sog. Ablehnungsbereich

Folgende Fälle sind möglich:

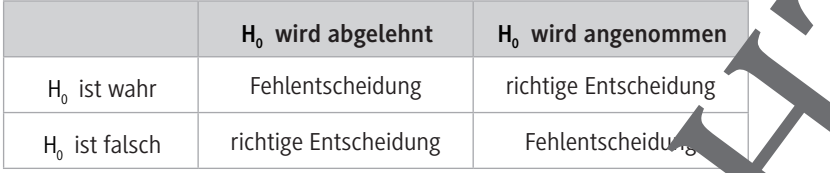

Folgende Bezeichnungen sind nun in der Statistik üblich: Fehler erster Art: die Nullhypothese wird zu Unrecht abgeleh **Risiko erster Art:** Wahrscheinlichkeit für den Fehler erster Art **Fehler zweiter Art:** die Nullhypothese wird zu Unrecht anderen **Risiko zweiter Art: Wahrscheinlichkeit für den Fehler zweiter** 

#### **Überblick:**

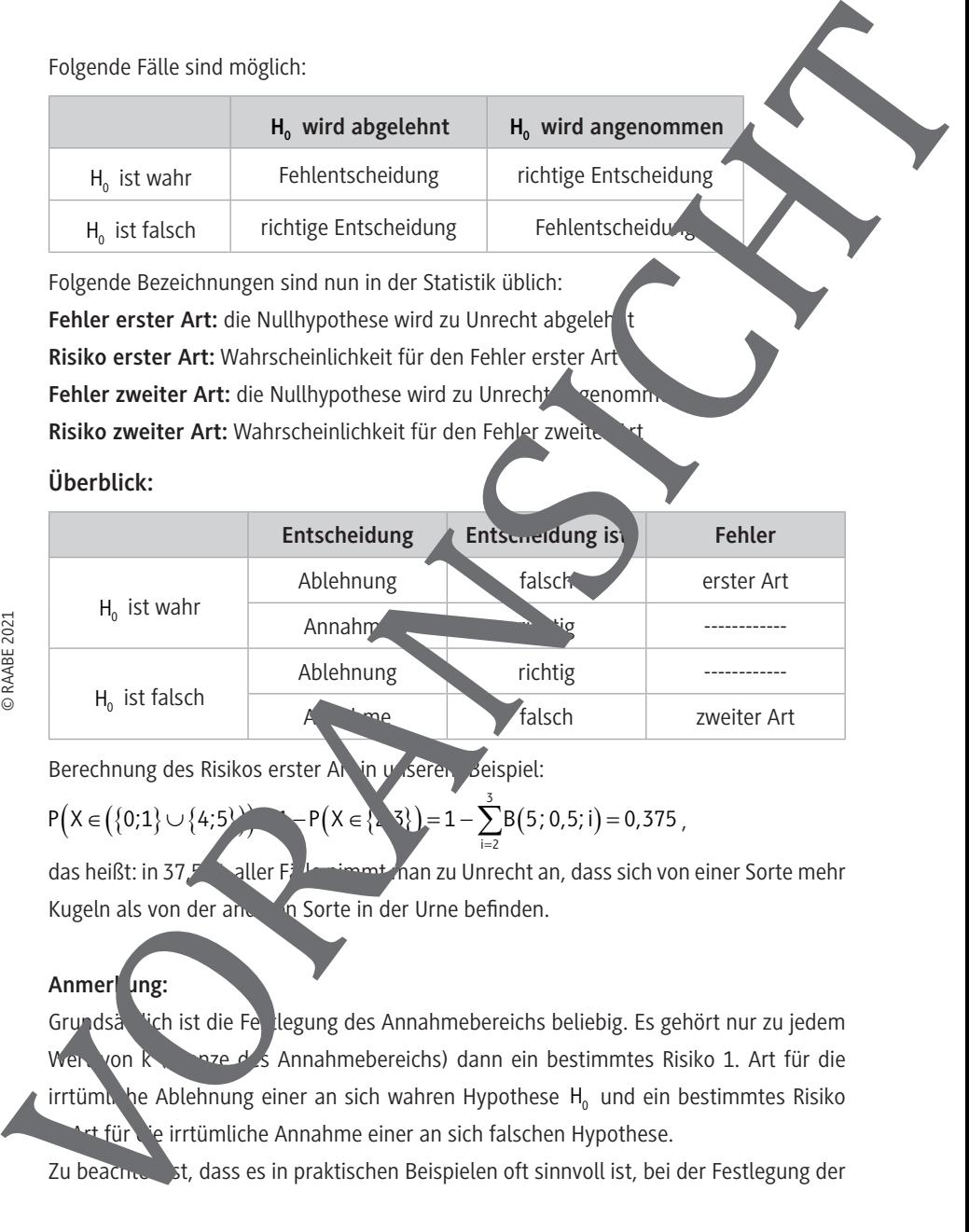

Berechnung des Risikos erster Art in unseren Beispiel:

( ) ( ) { } { } ( ) { } ( ) 3 i 2 P X 0;1 4;5 1 P X 2;3 1 B 5; 0,5; i 0,375 = ∈ ∪ =− ∈ =− = ∑ ,

das heißt: in 37,5 aller F $\frac{1}{2}$  let nimmt man zu Unrecht an, dass sich von einer Sorte mehr Kugeln als von der anderen Sorte in der Urne befinden.

#### **Anmer** ung:

Grundså lich ist die Festlegung des Annahmebereichs beliebig. Es gehört nur zu jedem Wert von k (Grenze des Annahmebereichs) dann ein bestimmtes Risiko 1. Art für die irrtümliche Ablehnung einer an sich wahren Hypothese H<sub>0</sub> und ein bestimmtes Risiko Pet für die irrtümliche Annahme einer an sich falschen Hypothese.

Entscheidungsregel für ein möglichst geringes Risiko 1. Art zu sorgen. Man gibt sich oft ganz bewusst eine Zahl α mit  $0 < \alpha < 1$  als obere Schranke für das Risiko 1. Art vor.  $\alpha$  nennt man Signifikanzniveau. Dann ist der Ablehnungsbereich A bestimult durch die Bedingung:  $P(X \in \overline{A}) \le \alpha$ , falls H<sub>0</sub> wahr ist.

Die Zahl  $\beta = 1 - \alpha$  stellt dann eine untere Schranke für die Wahrscheinlichkeit wahre Hypothese zu Recht nicht abzulehnen, dar, also ein Maß für die Sigerheit der Entscheidung (β heißt Sicherheits-Niveau). Also gilt die Bedin (ung:

 $P(X \in A) \ge \beta$ , falls  $H_0$  wahr ist. Wenn die Durchführung der Stichprobe nach Anwendung  $\alpha$  durch das gnifikanz-

niveau  $\alpha$  festgelegten Entscheidungsregel zur Ablehnung der Nullnypothese führt, dann sagt man, dass das Testergebnis signifikant auf dem Niveau α ist (übliche Sprechweise). Den Ablehnungsbereich  $\overline{A}$  nennt man auch kritischen Bereich, weil is durch ihn zur Ablehnung einer eigentlich wahren Hypothese ko Entscheidungsregel für ein möglichst geringes Risiko 1. Art zu sorgen. Man gibt sinch einst wird mit D ein C a c 3. Is to der Scheme Entrance in des Scheme Entrance in der Able hungsbereich A bestin<sup>k</sup> auch die Bedingungs

#### A) Der rechtsseitige Signifikanztest **Beispiel:**

Wir wollen Transistoren kaufen.

Der Hersteller behauptet, die Ausschussquote sei höchstens 10 %.

 $\Rightarrow$  Hypothese H<sub>0</sub>:  $p = 0.1$  wnsere Überlegung ergibt sich die Gegenhypothese:  $p > 0,1$  (rechtsseitig). Die Gegenhyp- $\rightarrow$  vird oft auch mit H<sub>1</sub> bezeichnet; hier gilt also:  $H_1 : p > 0, 1$ .

#### **Folgendes Verfahren wird verein wird**

Als Erstes wird a Art der Stichprobe festgelegt:

Aus den Transistoren werden (zum Beispiel) willkürlich 20 entnommen, ihre Funktionstüchtigkeit überprüft und zurückgelegt. Die Anzahl der defekten Transistoren (Testgröße)

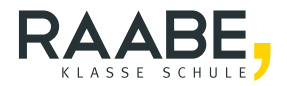

## **Der RAABE Webshop: Schnell, übersichtlich, sicher!**

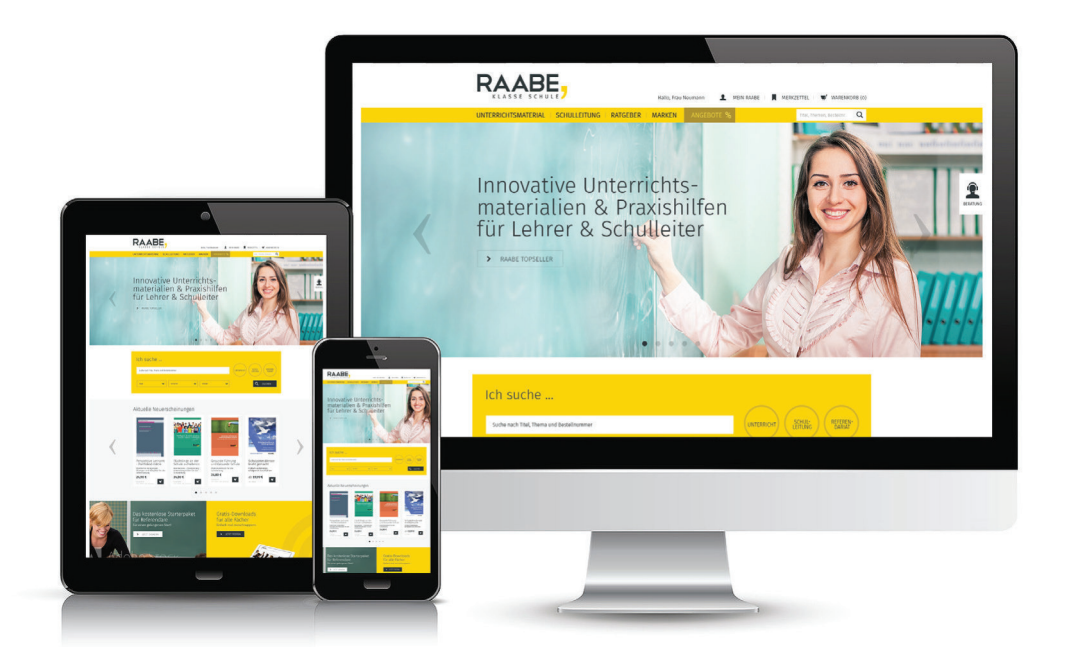

## **Wir bieten Ihnen:**

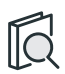

Schnelle und intuitive Produktsuche

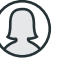

Übersichtliches Kundenkonto

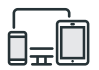

Komfortable Nutzung über Computer, Tablet und Smartphone

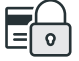

Höhere Sicherheit durch SSL-Verschlüsselung

# **[Mehr unter: www.raabe.de](www.raabe.de)**